## Package 'qPCRtools'

August 15, 2022

Version 0.2.1

Title Tools for qPCR

Description RT-qPCR is a widely used method to detect the expression level of genes in biological research. A crucial step in processing qPCR data is to calculate the amplification efficiency of genes to determine which method should be used to calculate expression level of genes. This Package can do it easily. In addition to that, this package can calculate the expression level of genes based on three methods.

URL <https://github.com/lixiang117423/qPCRtools>

BugReports <https://github.com/lixiang117423/qPCRtools/issues>

License MIT + file LICENSE

Imports broom, data.table, dplyr, ggplot2, ggpmisc, ggthemes, kableExtra, magrittr, multcomp, readxl, reshape2, rstatix, sjmisc, stringr, tibble, tidyr, xlsx

RoxygenNote 7.2.1

Suggests knitr, rmarkdown

VignetteBuilder knitr

NeedsCompilation no

Author Xiang LI [cre, aut]

Maintainer Xiang LI<lixiang117423@gmail.com>

Repository CRAN

Date/Publication 2022-08-15 10:30:02 UTC

### R topics documented:

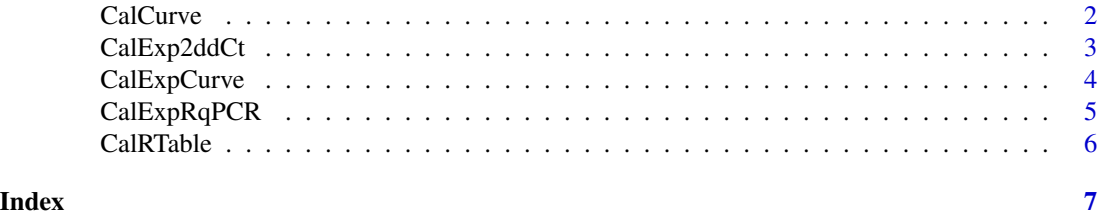

<span id="page-1-0"></span>

#### Description

The function can calculate the standard curve. At the same time, it can get the amplification efficiency of primer(s). Based on the amplification efficiency, we can know which method can be used to calculate the expression level.

#### Arguments

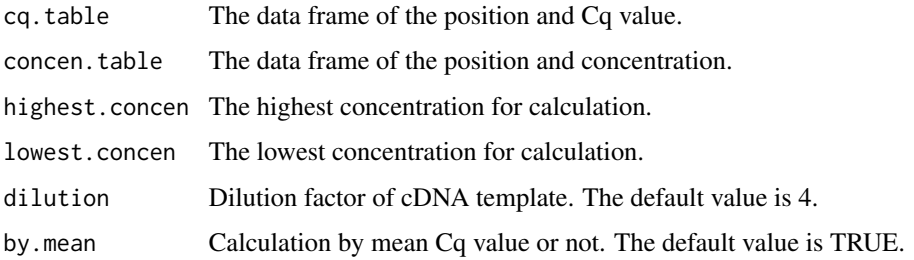

#### Value

A list.

#### Author(s)

Xiang LI <lixiang117423@gmail.com>

```
df.1.path <- system.file("examples", "calsc.cq.txt", package = "qPCRtools")
df.2.path <- system.file("examples", "calsc.info.txt", package = "qPCRtools")
df.1 <- data.table::fread(df.1.path)
df.2 <- data.table::fread(df.2.path)
CalCurve(
 cq.table = df.1,concen.table = df.2,
  lowest.concen = 4,
  highest.concen = 4096,
  dilu = 4,
  by = "mean") -> p
p[["table"]]
p[["figure"]]
```
<span id="page-2-0"></span>

#### Description

Calculate expression using standard curve.

#### Arguments

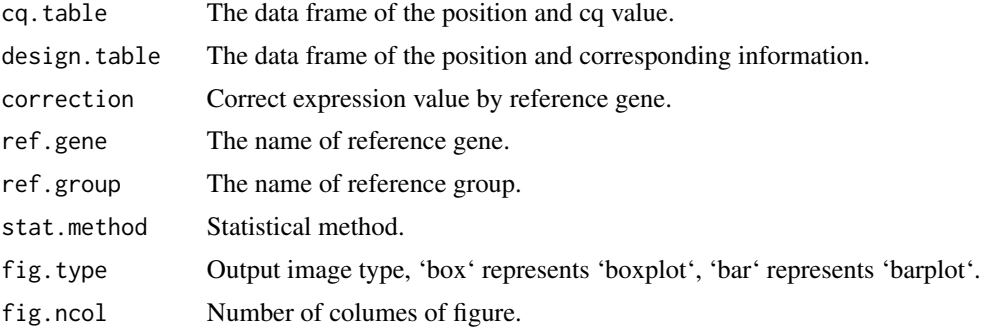

#### Value

A list contain a table and a figure.

#### Author(s)

Xiang LI <lixiang117423@gmail.com>

```
df1.path = system.file("examples", "ddct.cq.txt", package = "qPCRtools")
df2.path = system.file("examples", "ddct.design.txt", package = "qPCRtools")
cq.table = data.table::fread(df1.path)
design.table = data.table::fread(df2.path)
CalExp2ddCt(cq.table,
            design.table,
            ref.gene = "OsUBQ",
            ref.group = "CK",
            stat.method = "t.test",
            fig.type = "box",
            fig.ncol = NULL) -> res
res[["table"]]
res[["figure"]]
```
#### Description

Calculate expression using standard curve.

#### Arguments

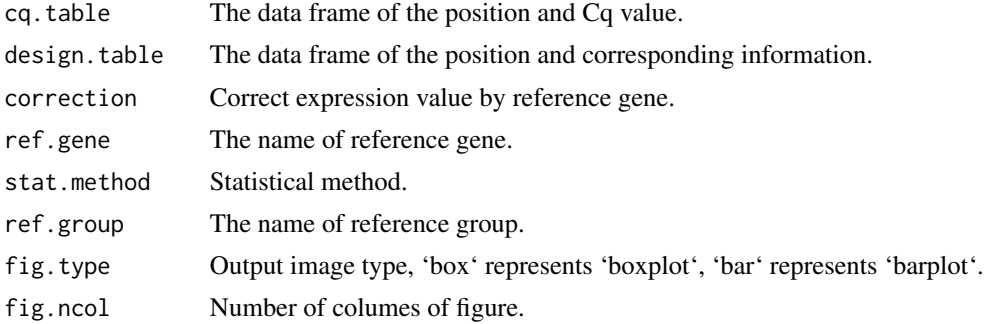

#### Value

A list contain a table and a figure.

#### Author(s)

Xiang LI <lixiang117423@gmail.com>

```
df1.path = system.file("examples", "cal.exp.curve.cq.txt", package = "qPCRtools")
df2.path = system.file("examples", "cal.expre.curve.sdc.txt", package = "qPCRtools")
df3.path = system.file("examples", "cal.exp.curve.design.txt", package = "qPCRtools")
cq.table = data.table::fread(df1.path)
curve.table = data.table::fread(df2.path)
design.table = data.table::fread(df3.path)
CalExpCurve(
  cq.table,
  curve.table,
  design.table,
  correction = TRUE,
  ref.gene = "OsUBQ",
  stat.method = "t.test",
  ref.group = "CK",
  fig.type = "box",
  fig.ncol = NULL) -> res
```

```
res[["table"]]
res[["figure"]]
```
#### CalExpRqPCR *Calculate expression using standard curve.*

#### Description

Calculate expression using standard curve.

#### Arguments

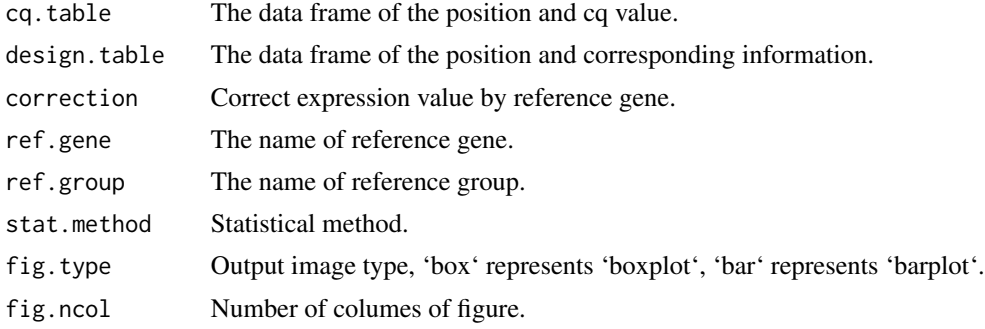

#### Value

A list contain a table and a figure.

#### Author(s)

Xiang LI <lixiang117423@gmail.com>

```
df1.path <- system.file("examples", "cal.expre.rqpcr.cq.txt", package = "qPCRtools")
df2.path <- system.file("examples", "cal.expre.rqpcr.design.txt", package = "qPCRtools")
```

```
cq.table <- data.table::fread(df1.path, header = TRUE)
design.table <- data.table::fread(df2.path, header = TRUE)
```

```
CalExpRqPCR(cq.table,
```

```
design.table,
ref.gene = NULL,
ref.group = "CK",
stat.method = "t.test",
fig.type = "box",
fig.ncol = NULL
) -> res
```

```
res[["table"]]
res[["figure"]]
```
#### CalRTable *Calculate RNA volume for reverse transcription.*

#### Description

The first step of qPCR is usually the preparation of cDNA. We need to calculate the column of RNA for reverse transcription to cDNA. So, if we have the concentration of RNA, we can use the function 'CalRTable' to do that.

#### Arguments

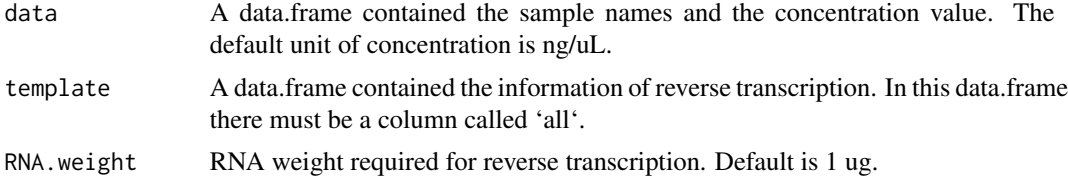

#### Value

A list contain a table and a figure.

#### Author(s)

Xiang LI <lixiang117423@gmail.com>

```
df.1.path <- system.file("examples", "crtv.data.txt", package = "qPCRtools")
df.2.path <- system.file("examples", "crtv.template.txt", package = "qPCRtools")
df.1 <- data.table::fread(df.1.path)
df.2 <- data.table::fread(df.2.path)
result <- CalRTable(data = df.1, template = df.2, RNA.weight = 2)
head(result)
```
# <span id="page-6-0"></span>Index

CalCurve, [2](#page-1-0) CalExp2ddCt, [3](#page-2-0) CalExpCurve, [4](#page-3-0) CalExpRqPCR, [5](#page-4-0) CalRTable, [6](#page-5-0)